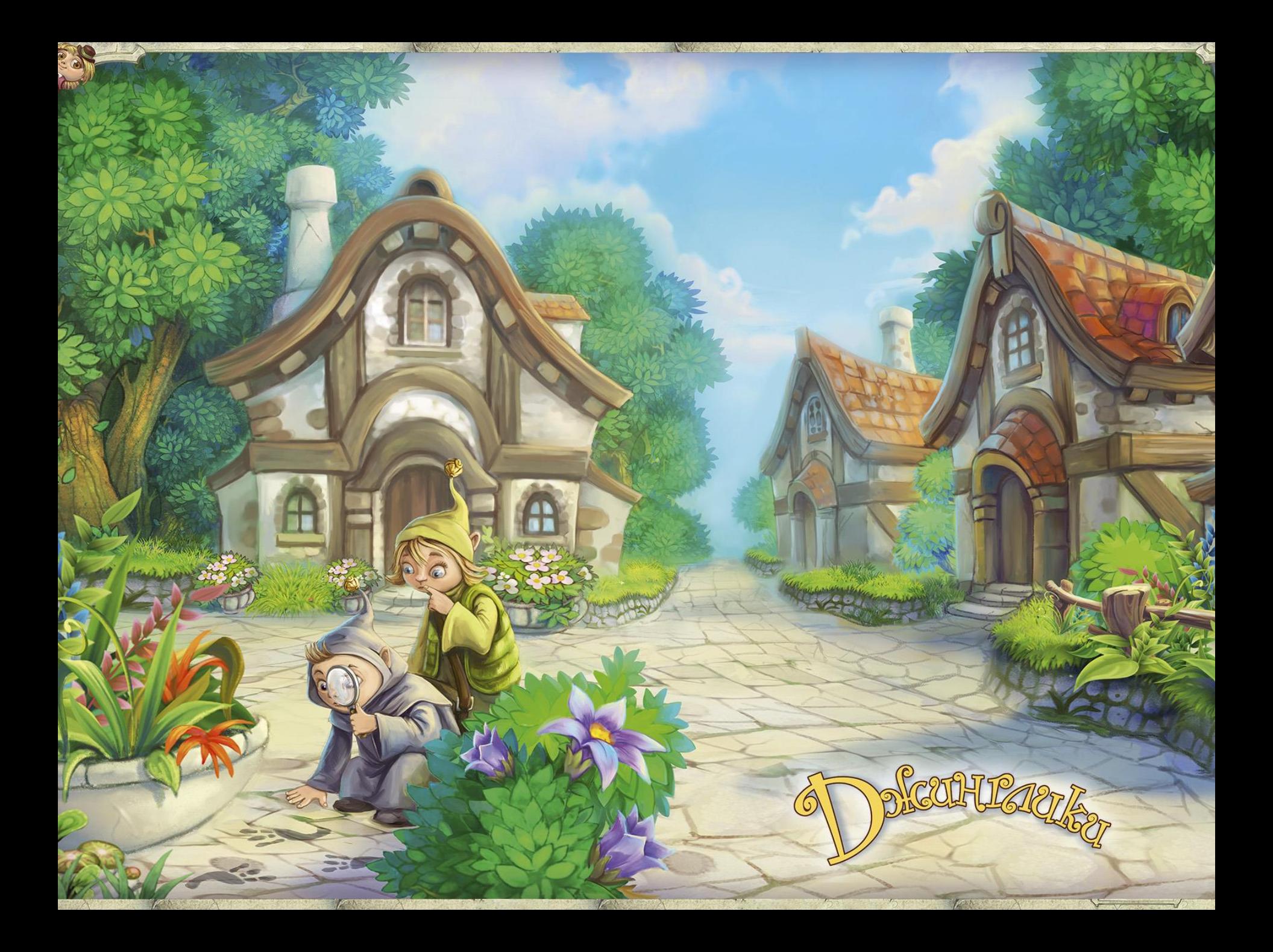

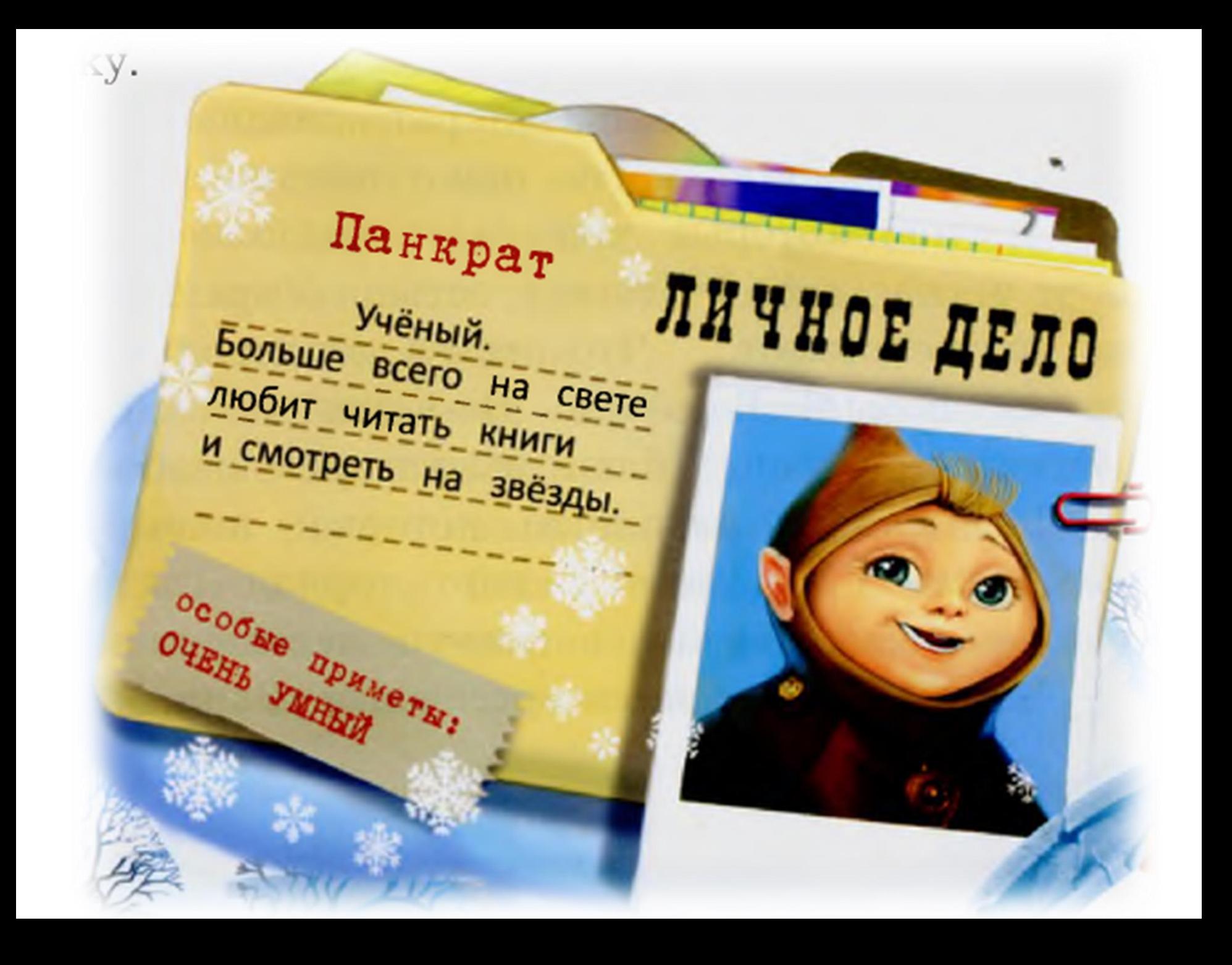

## ЛИЧНОЕ ДЕЛО Динёк Поэт и художник сочинитель музыки.  $V<sub>1</sub>neer$  творить = то есть создавать нечто новое и прекрасное Задумчив, любит сладкое.

осозые приметы: HEMHOFO PACCERH

## личное дело Манюня

**Волшебница** кулинарного дела, фея тортов, печенья и пирожных.

> Особые приметы: XOPONO FOTOBNT пироги

БЕДОКУРживотинка

ЛИЧНОЕ ДЕЛО Самый проказливый ИЗ ЖИВОТИНОК. Любопытный, никогда\_ не унывает.

OCOONE *ADHMETH* 

MOKHO OKHAATA

**JUDERX MAJOCTER** 

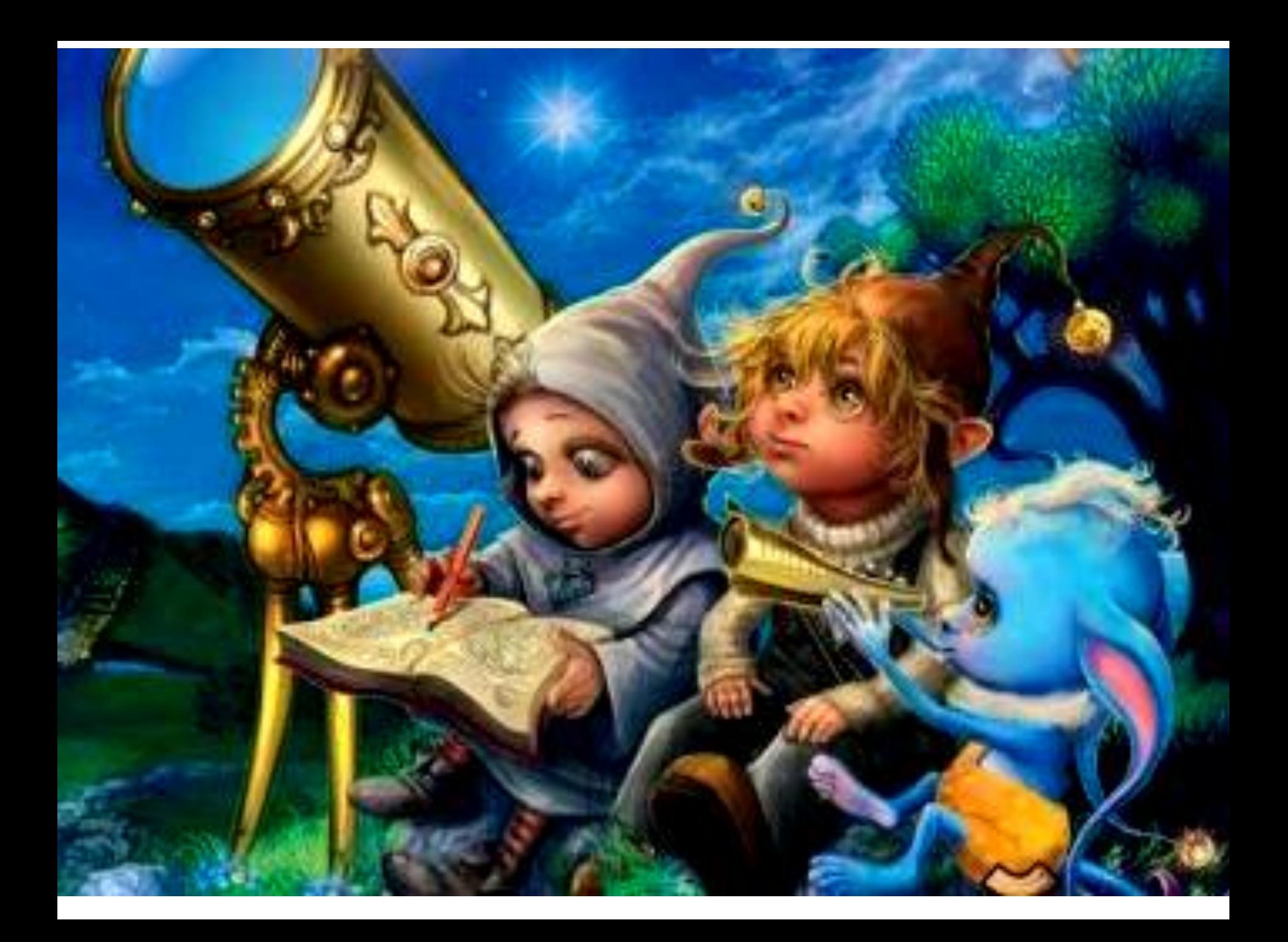

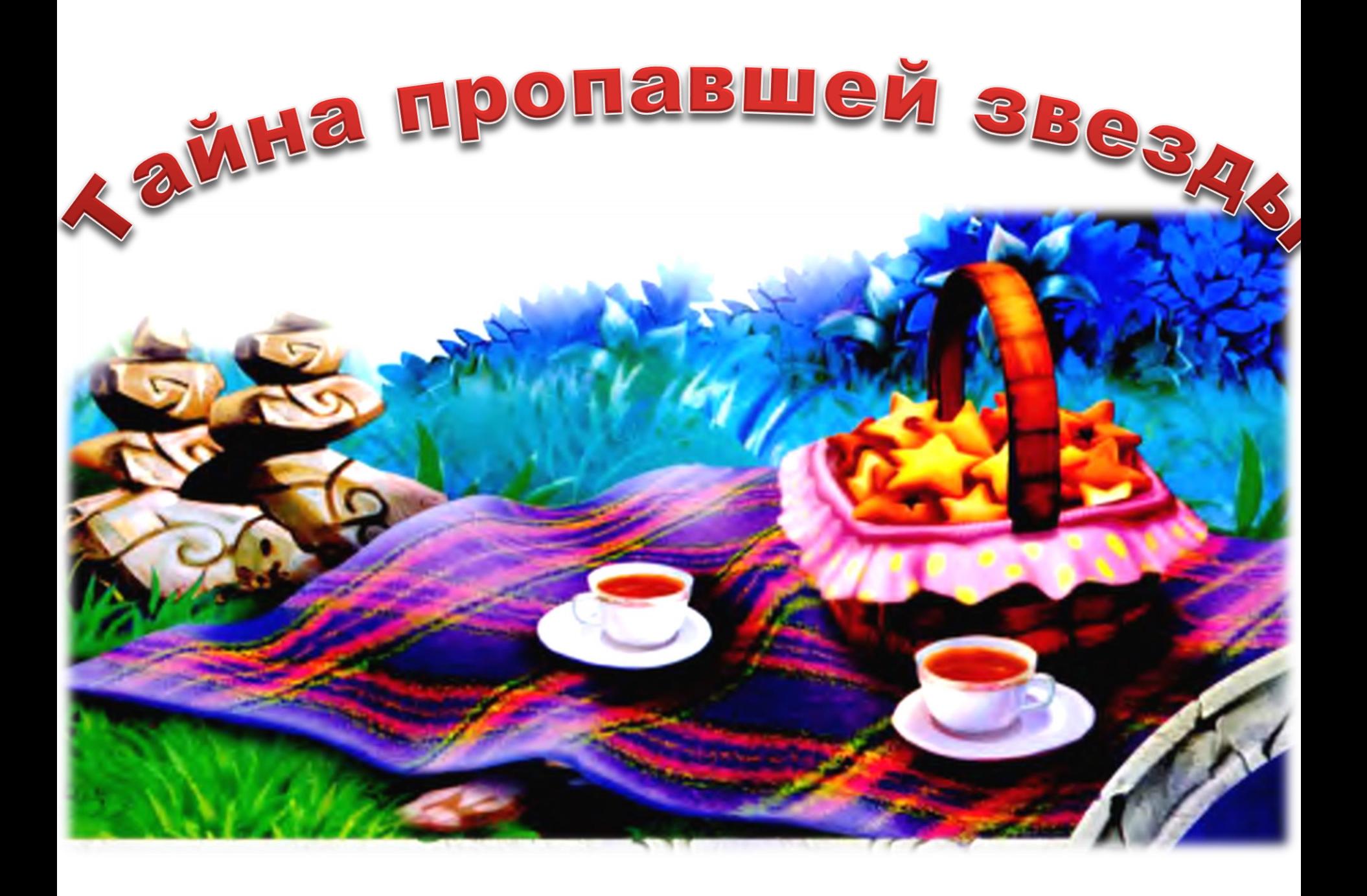

## **Разгадайте ребус:**

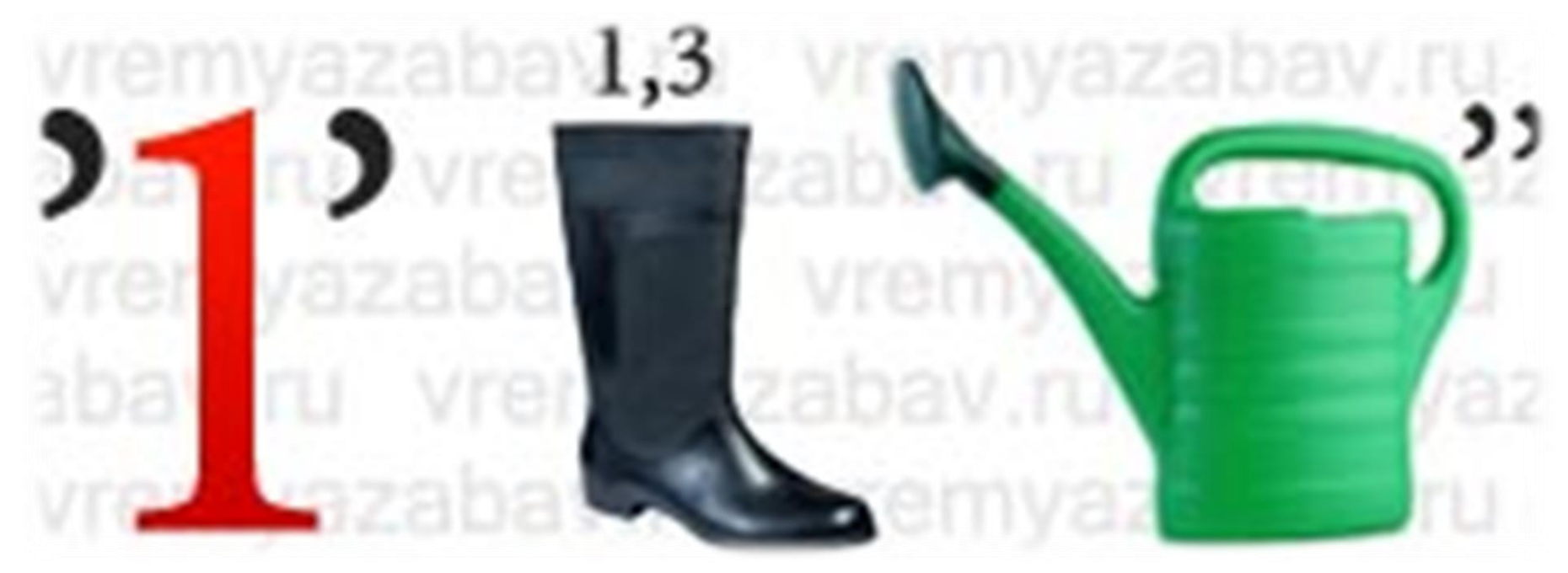

*(Ответ является паролем к Архиву 1) Архив один расположен на server1 в папке Обмен.*